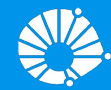

## Algoritmos e Programação de Computadores

Correção da Prova 1

## **Profa. Sandra Avila**

Instituto de Computação (IC/Unicamp)

MC102, 9 Maio, 2018

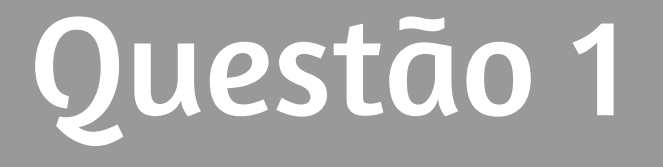

- Maria e Marcos recebem autorização para tirar férias em dezembro.
- Carla não fica em recuperação. Em sua escola, a nota mínima para aprovação é 7!
- O 13o salário de Maria ou o 13o salário de Marcos são liberados antes do dia 11 de dezembro.
- O valor total da reserva do hotel e das passagens de avião é igual ou inferior a R\$ 10.000.

- **● Maria e Marcos recebem autorização para tirar férias em dezembro.**
- Carla não fica em recuperação. Em sua escola, a nota mínima para aprovação é 7!
- O 13o salário de Maria ou o 13o salário de Marcos são liberados antes do dia 11 de dezembro.
- O valor total da reserva do hotel e das passagens de avião é igual ou inferior a R\$ 10.000.

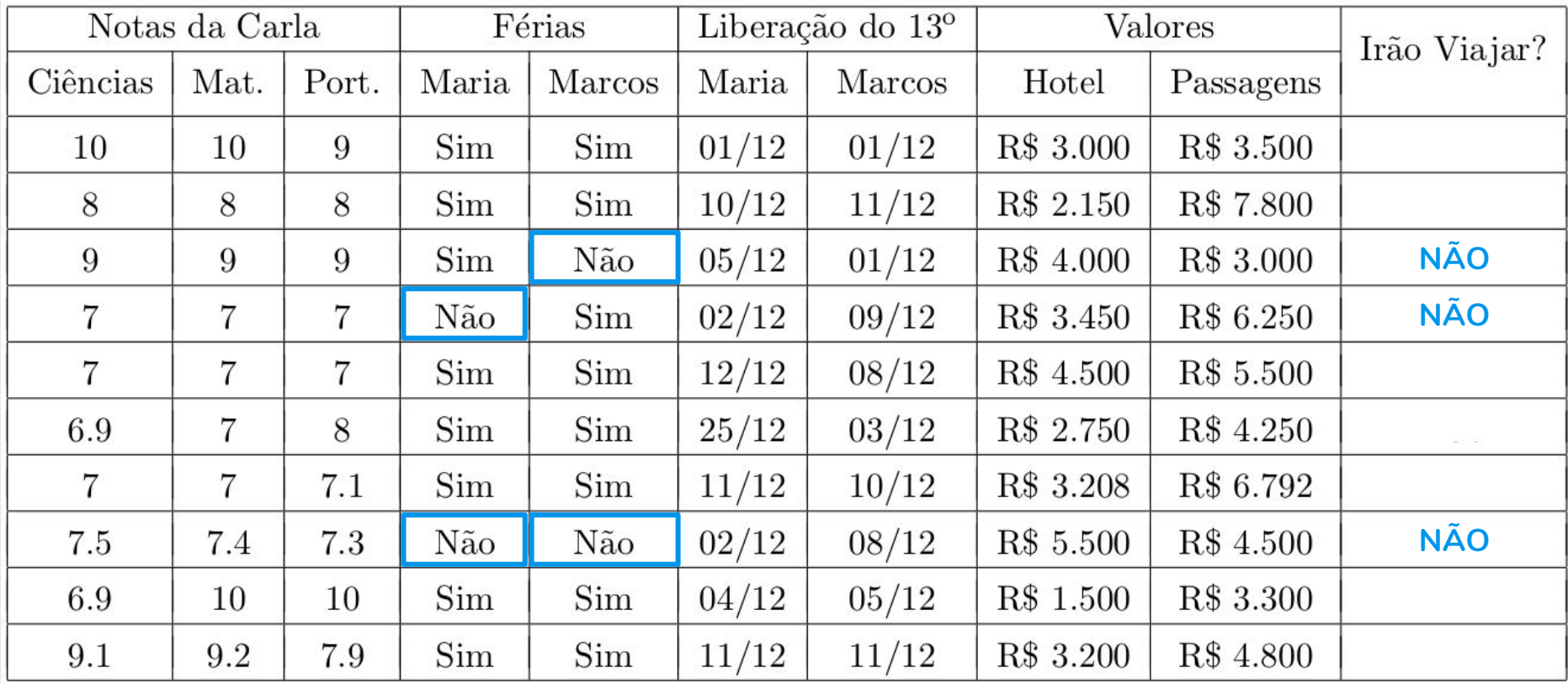

- Maria e Marcos recebem autorização para tirar férias em dezembro.
- **● Carla não fica em recuperação. Em sua escola, a nota mı́nima para aprovação é 7!**
- O 13o salário de Maria ou o 13o salário de Marcos são liberados antes do dia 11 de dezembro.
- O valor total da reserva do hotel e das passagens de avião é igual ou inferior a R\$ 10.000.

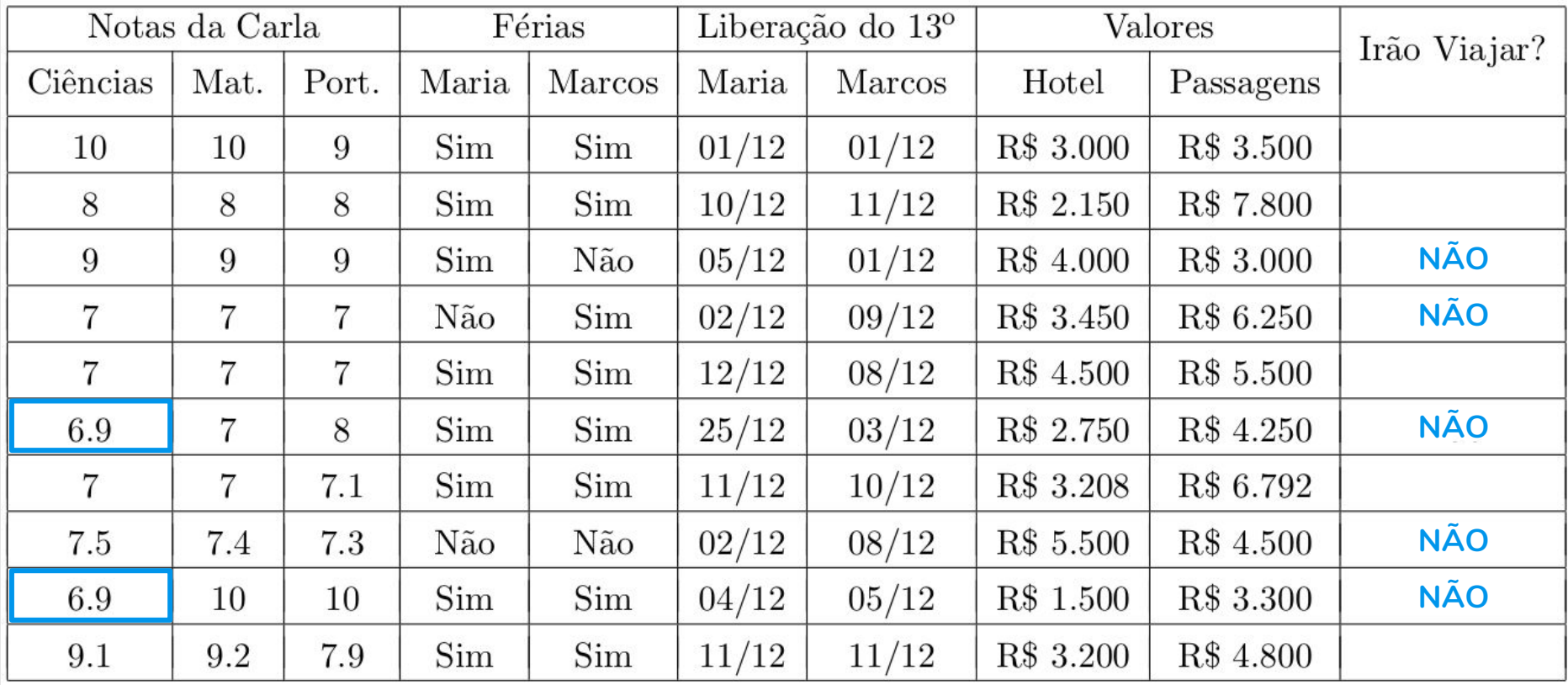

- Maria e Marcos recebem autorização para tirar férias em dezembro.
- Carla não fica em recuperação. Em sua escola, a nota mínima para aprovação é 7!
- **● O 13o salário de Maria ou o 13o salário de Marcos são liberados antes do dia 11 de dezembro.**
- O valor total da reserva do hotel e das passagens de avião é igual ou inferior a R\$ 10.000.

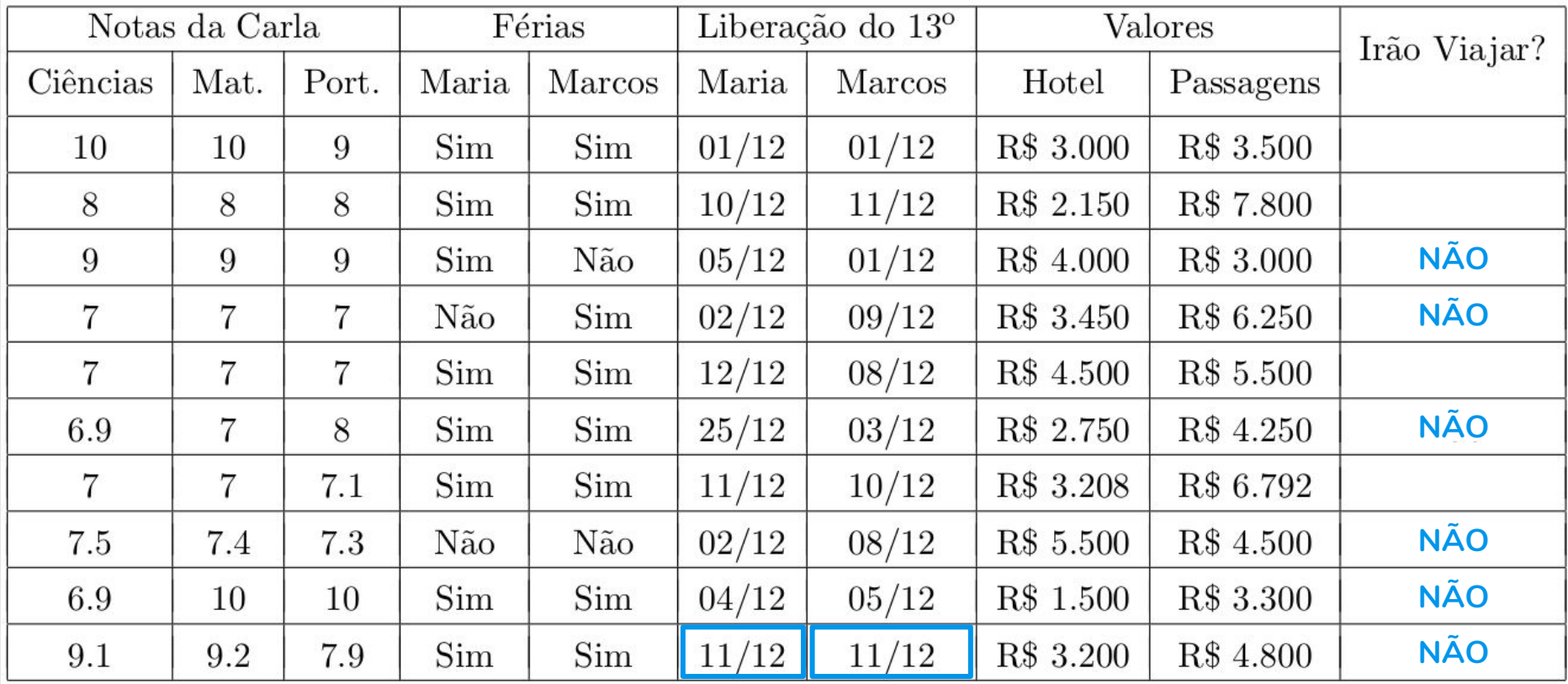

- Maria e Marcos recebem autorização para tirar férias em dezembro.
- Carla não fica em recuperação. Em sua escola, a nota mínima para aprovação é 7!
- O 13o salário de Maria ou o 13o salário de Marcos são liberados antes do dia 11 de dezembro.
- **● O valor total da reserva do hotel e das passagens de avião é igual ou inferior a R\$ 10.000.**

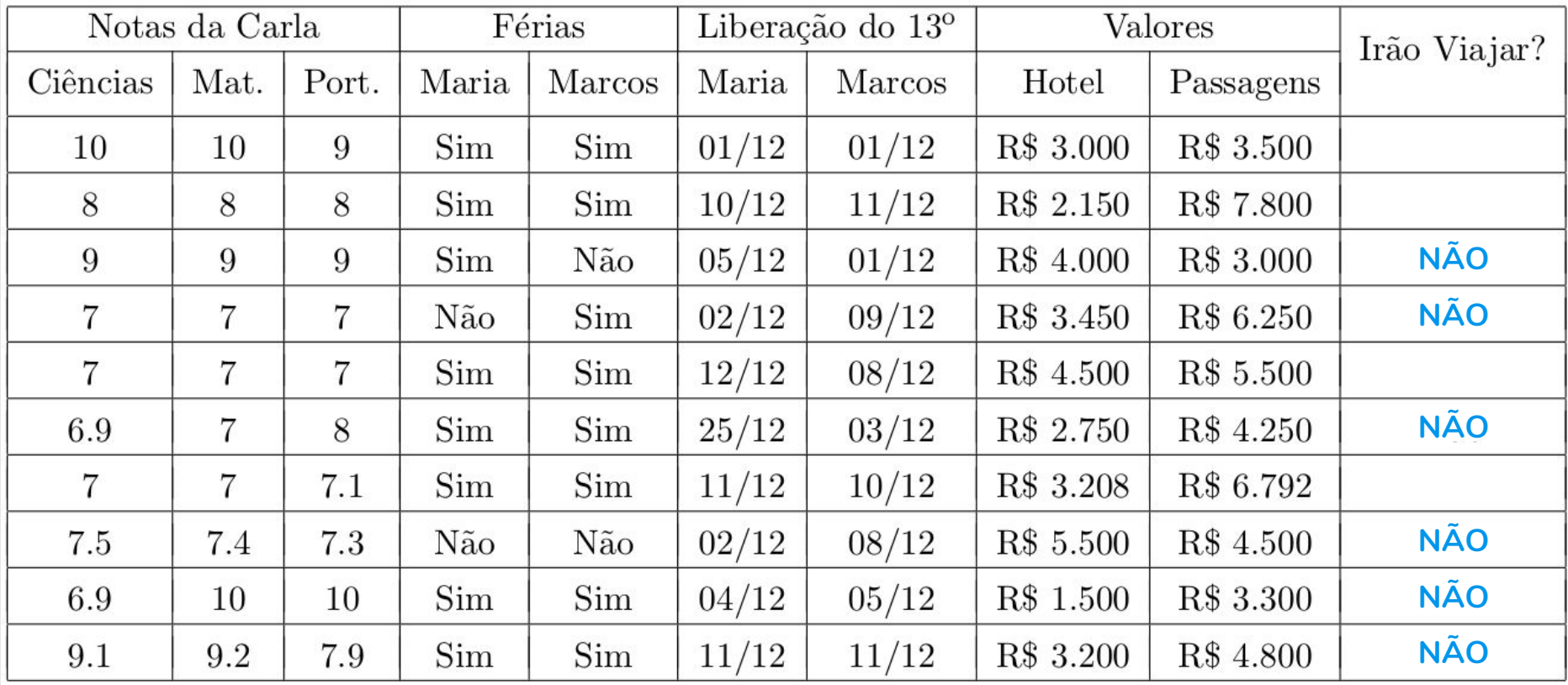

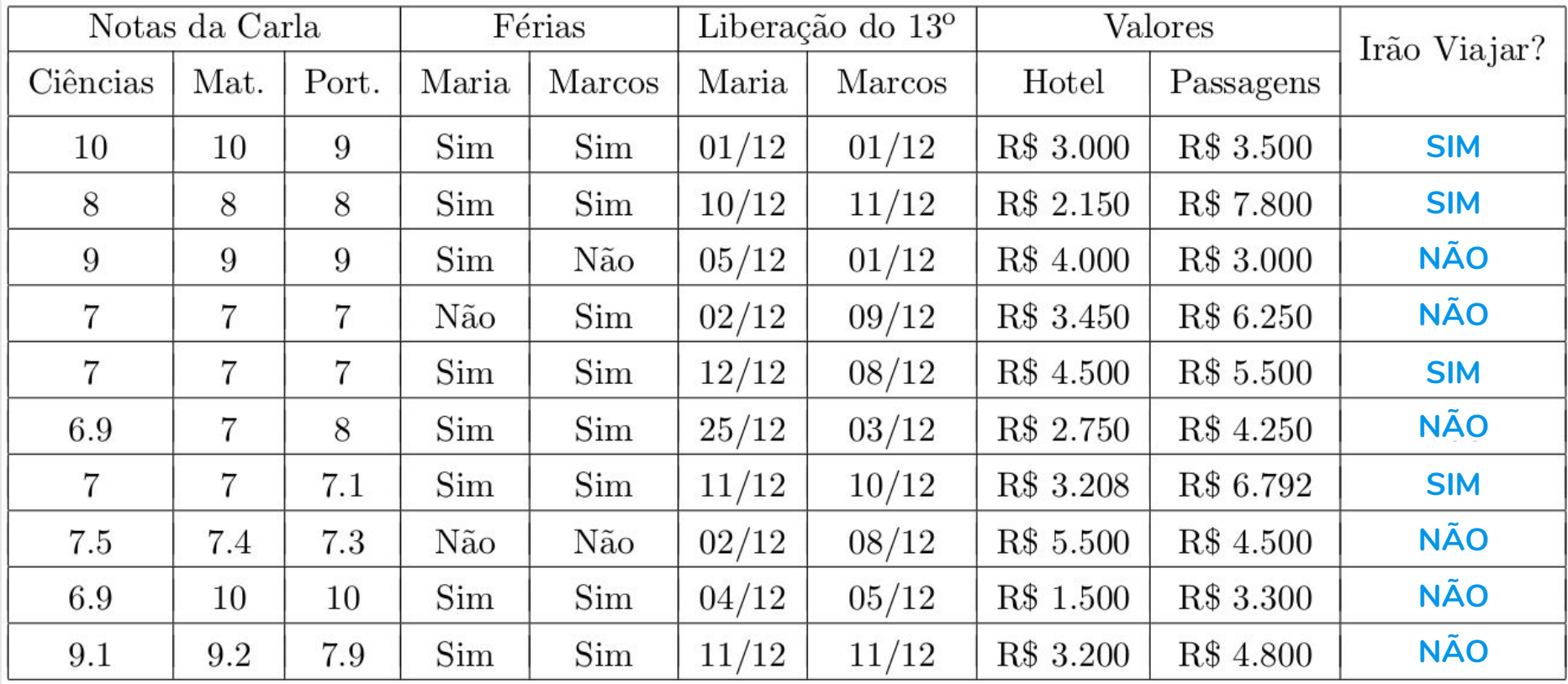

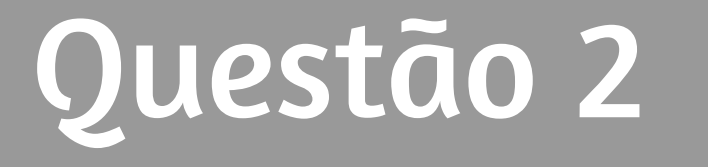

 $n = 10 - 5 * 3$   $n = 10 - 5$  $c = 9 > n$  $print(n)$ 

 $c = 9 > n$  $print(c)$ 

 $n = 10 \frac{\pi}{5}$  $c = 9 > n$  $print(n, c)$ 

 $n = 4**2$  $c = 9 > n$  $print("not c =", not c)$ 

 $n = 5 - 10$  $n = 10 \%$  2  $c1 = -10 > n$   $c1 = 9 > n$  $c2 = -15 > n$   $c2 = 0 > n$  $r1 = c1$  or  $c2$  $r1 = not c1 and c2$  $r2 = c1$  and  $c2$  $r2 = c1$  or not  $c2$  $print(c1, c2)$  $print(c1, c2)$  $print(r1, r2)$  $print(r1, r2)$ 

 $n = 2 + 3 * 5$  $r1 = not not True$  $r2 = not (10 < n or n == 17)$ c1 = 20  $\le$  n or 20  $>$  n and n  $>$  10  $c2 = n > 0$  or  $12 \le n$  and monty-python  $print(n, r1, r2)$  $print(c1, c2)$ 

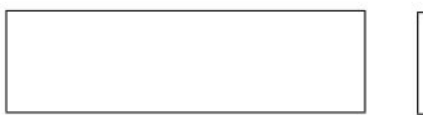

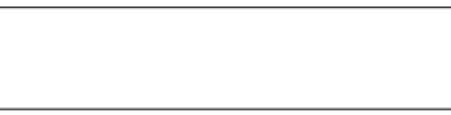

 $n = 10 - 5 * 3$   $n = 10 - 5$  $n = 10 \frac{\pi}{5}$  $n = 4**2$  $c = 9 > n$  $c = 9 > n$  $c = 9 > n$  $c = 9 > n$  $print(n)$  $print(c)$  $print(n, c)$  $print("not c =", not c)$ **-5**

 $n = 5 - 10$  $n = 10 \%$  2  $c1 = -10 > n$   $c1 = 9 > n$  $c2 = -15 > n$   $c2 = 0 > n$  $r1 = c1$  or  $c2$  $r1 = not c1 and c2$  $r2 = c1$  and  $c2$  $r2 = c1$  or not  $c2$  $print(c1, c2)$  $print(c1, c2)$  $print(r1, r2)$  $print(r1, r2)$ 

 $n = 2 + 3 * 5$  $r1 = not not True$  $r2 = not (10 < n or n == 17)$ c1 = 20  $\le$  n or 20  $>$  n and n  $>$  10  $c2 = n > 0$  or  $12 \le n$  and monty-python  $print(n, r1, r2)$  $print(c1, c2)$ 

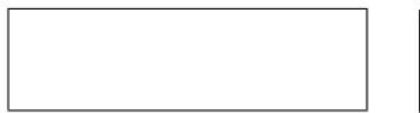

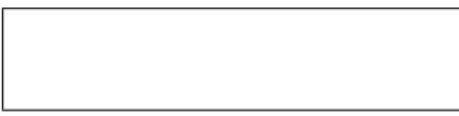

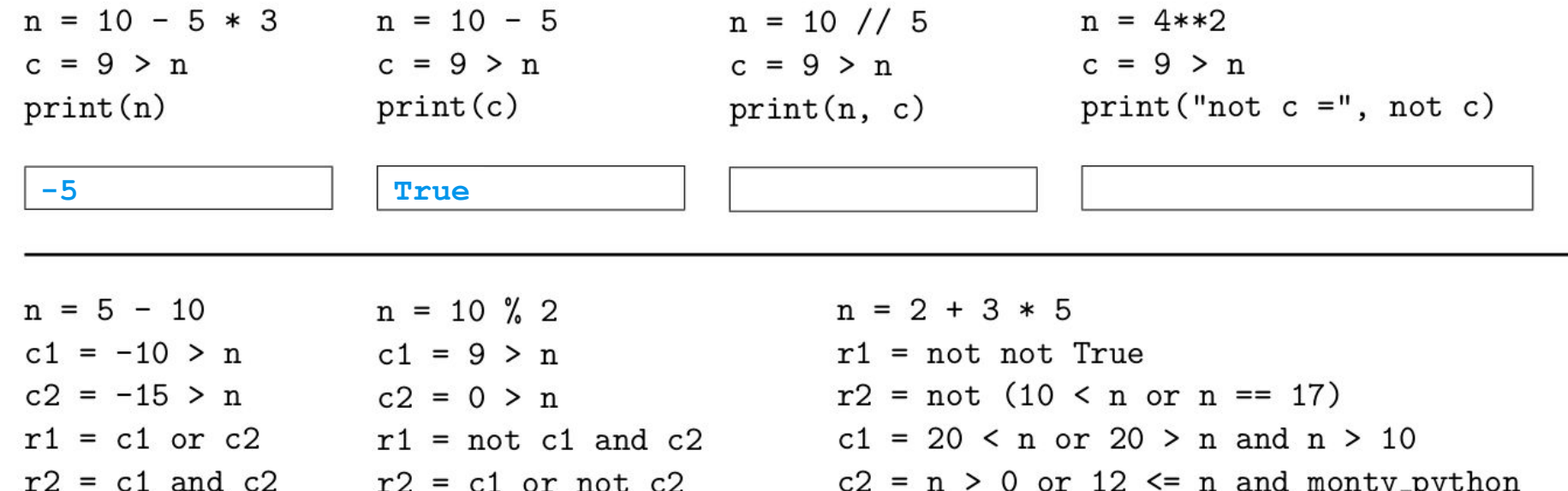

 $print(c1, c2)$  $print(r1, r2)$ 

```
print(c1, c2)print(r1, r2)
```
 $print(n, r1, r2)$  $print(c1, c2)$ 

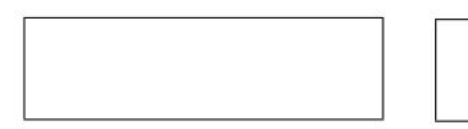

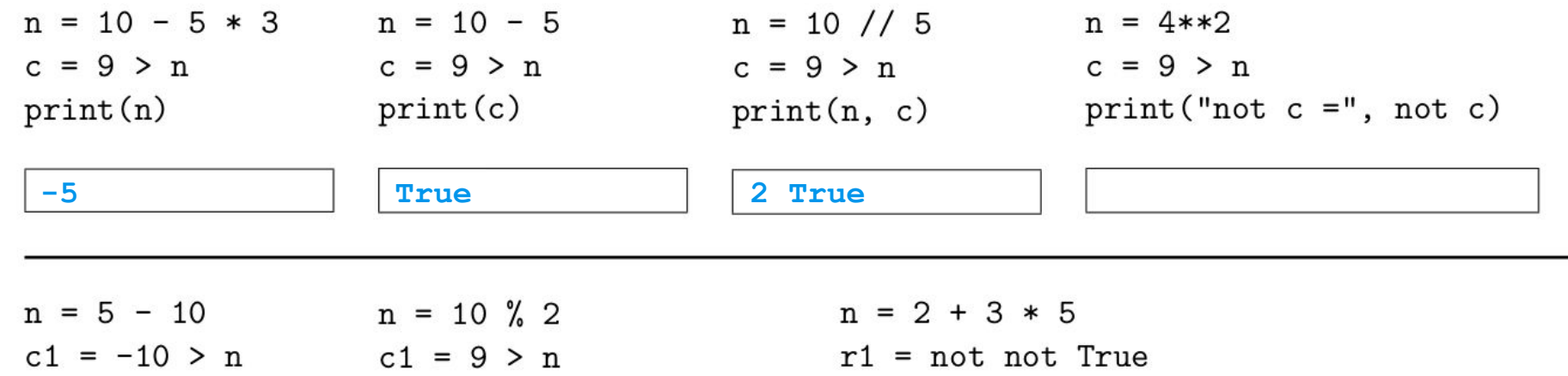

 $c2 = -15 > n$   $c2 = 0 > n$  $r1 = c1$  or  $c2$  $r1 = not c1$  and  $c2$  $r2 = c1$  and  $c2$  $r2 = c1$  or not  $c2$  $print(c1, c2)$  $print(c1, c2)$  $print(r1, r2)$  $print(r1, r2)$ 

 $r2 = not (10 < n or n == 17)$ c1 = 20  $\le$  n or 20  $>$  n and n  $>$  10  $c2 = n > 0$  or  $12 \le n$  and monty-python  $print(n, r1, r2)$  $print(c1, c2)$ 

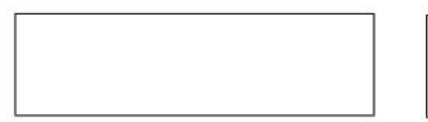

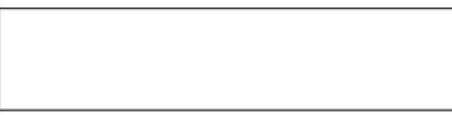

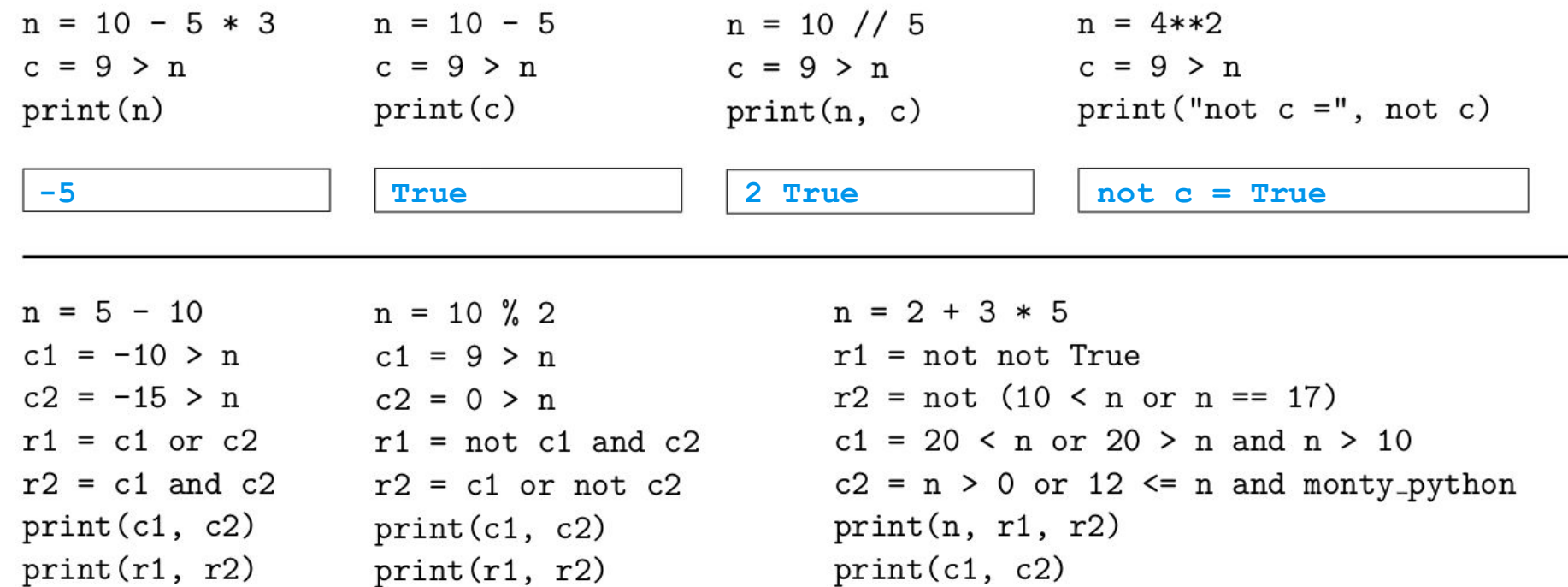

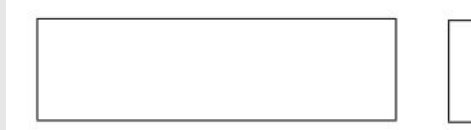

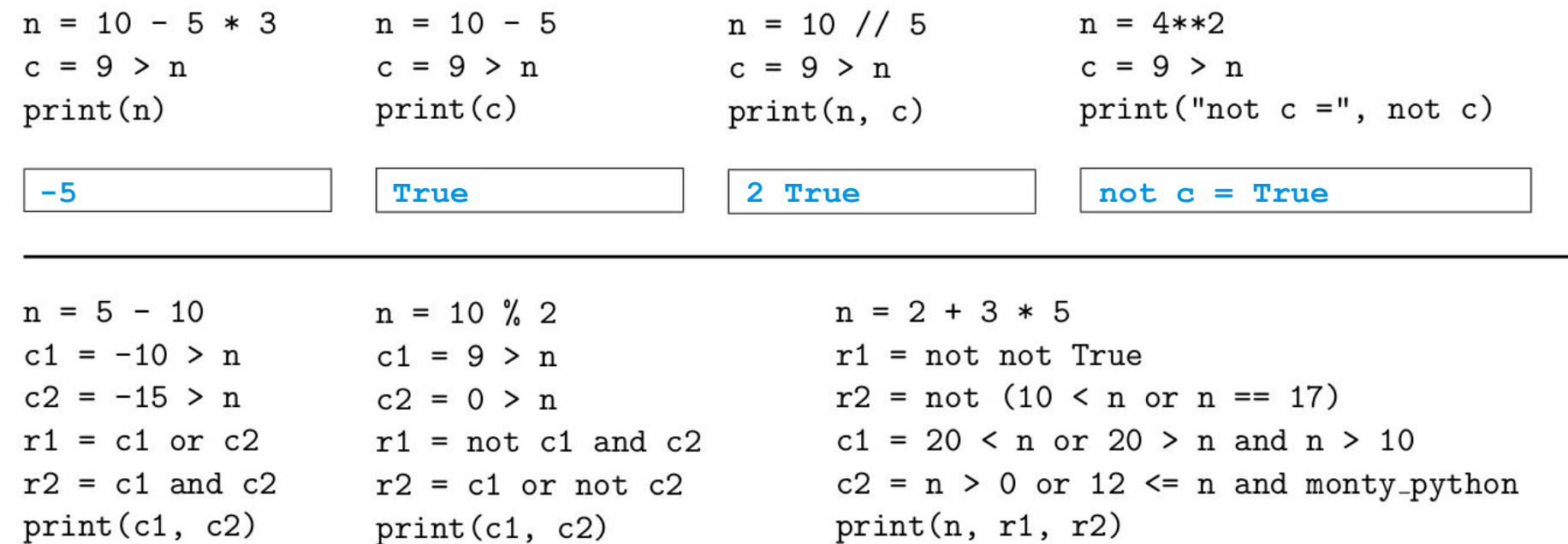

 $print(c1, c2)$ 

 $print(r1, r2)$ 

**False False**

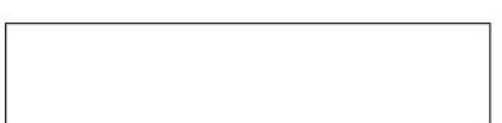

 $print(r1, r2)$ 

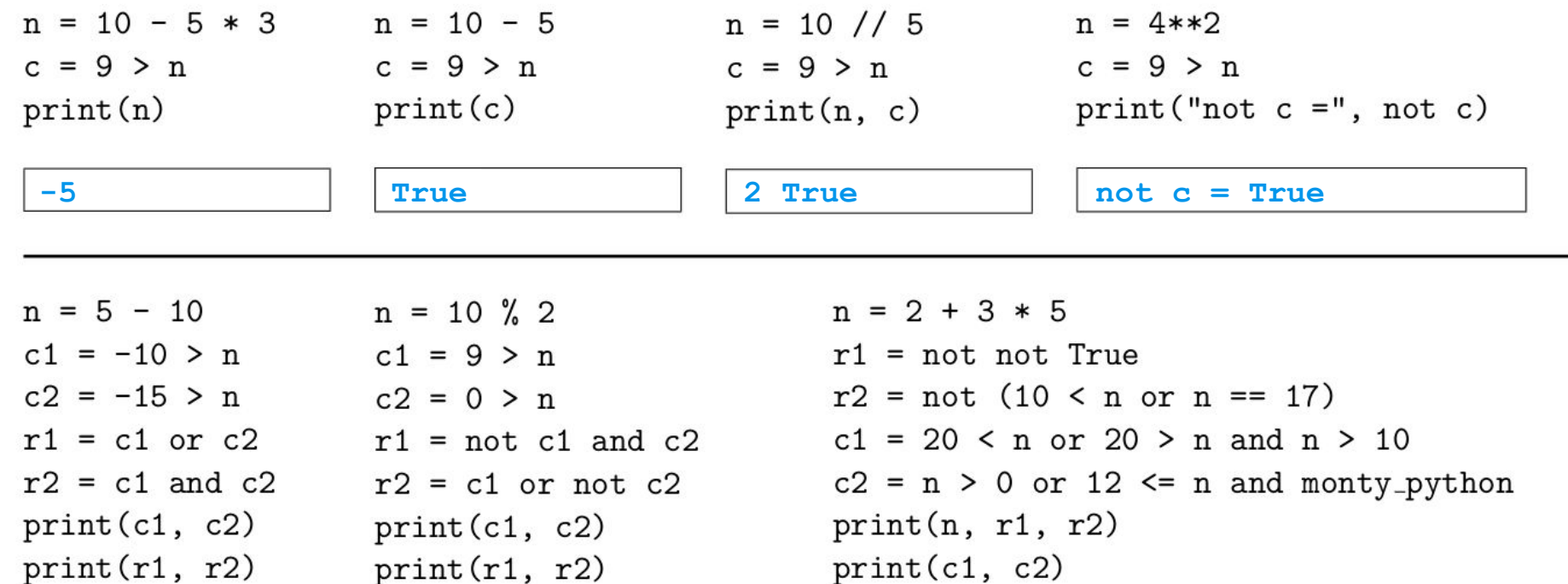

 $print(r1, r2)$ 

**False False False False**

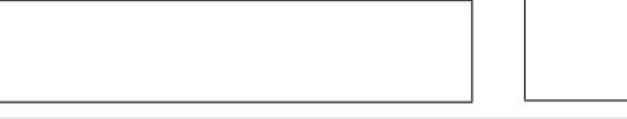

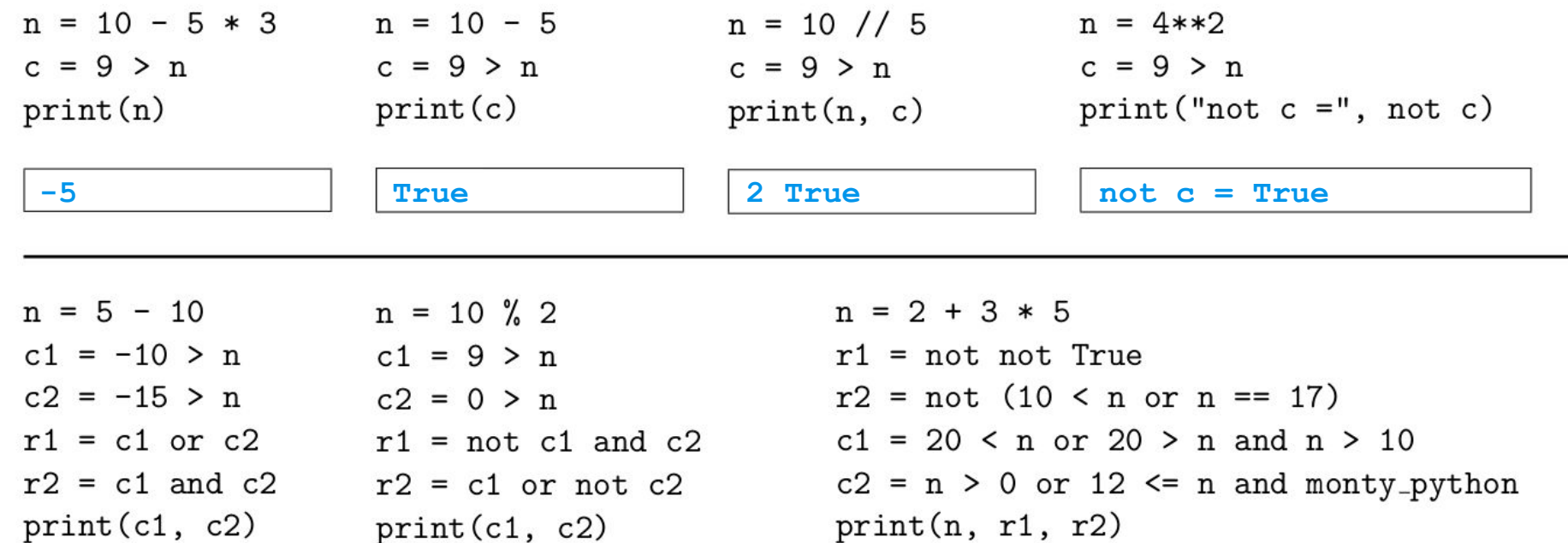

 $print(c1, c2)$ 

 $print(r1, r2)$ 

**False False False False** **True False**

 $print(r1, r2)$ 

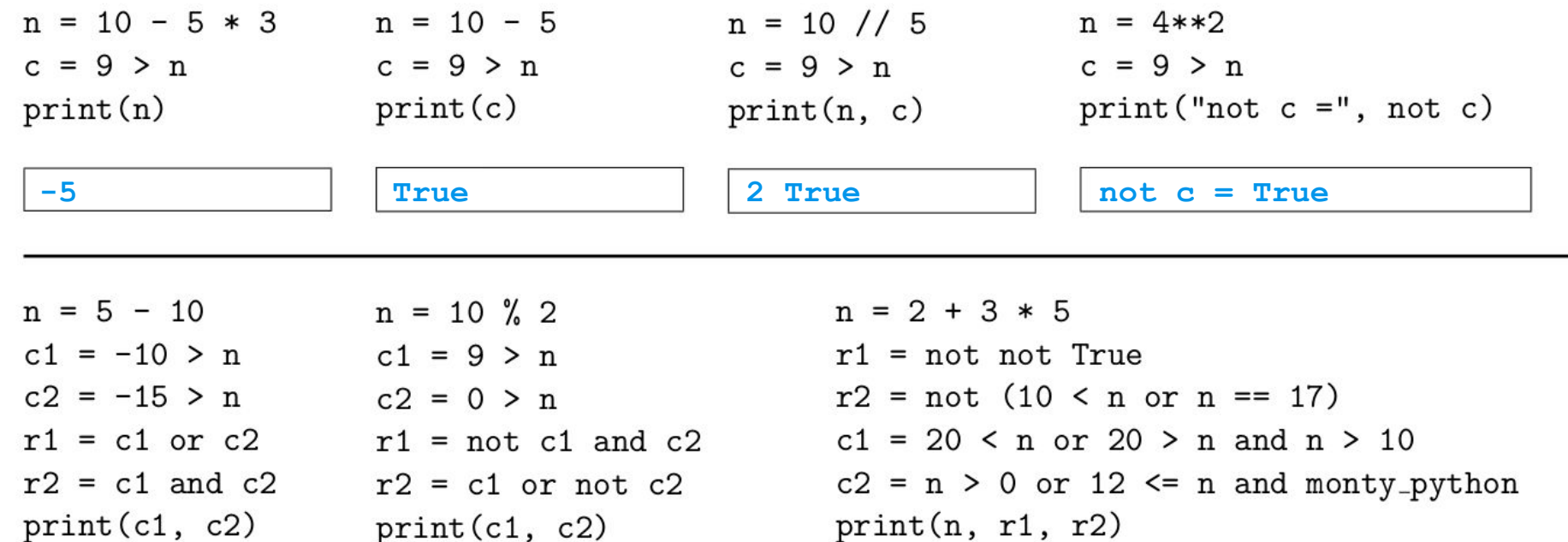

 $print(c1, c2)$ 

 $print(r1, r2)$ 

 $print(c1, c2)$  $print(r1, r2)$ 

**False False False False**

**True False False True**

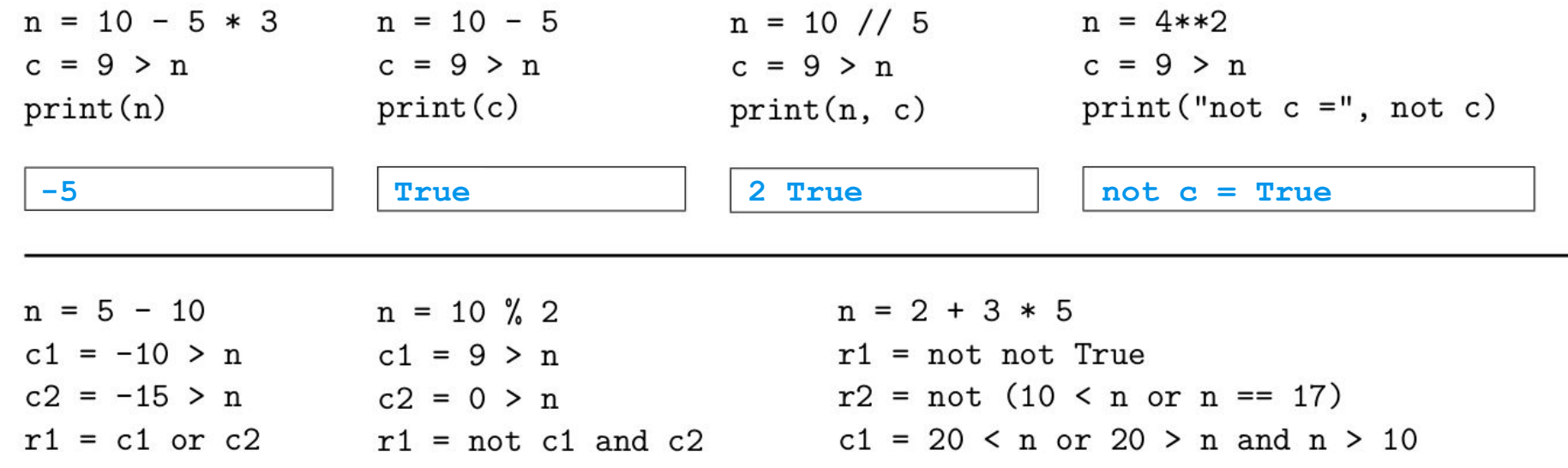

 $r2 = c1$  and  $c2$  $print(c1, c2)$  $print(r1, r2)$ 

 $r2 = c1$  or not  $c2$  $print(c1, c2)$  $print(r1, r2)$ 

 $c2 = n > 0$  or 12  $\leq n$  and monty-python  $print(n, r1, r2)$  $print(c1, c2)$ 

**False False False False** **True False False True** **17 True True**

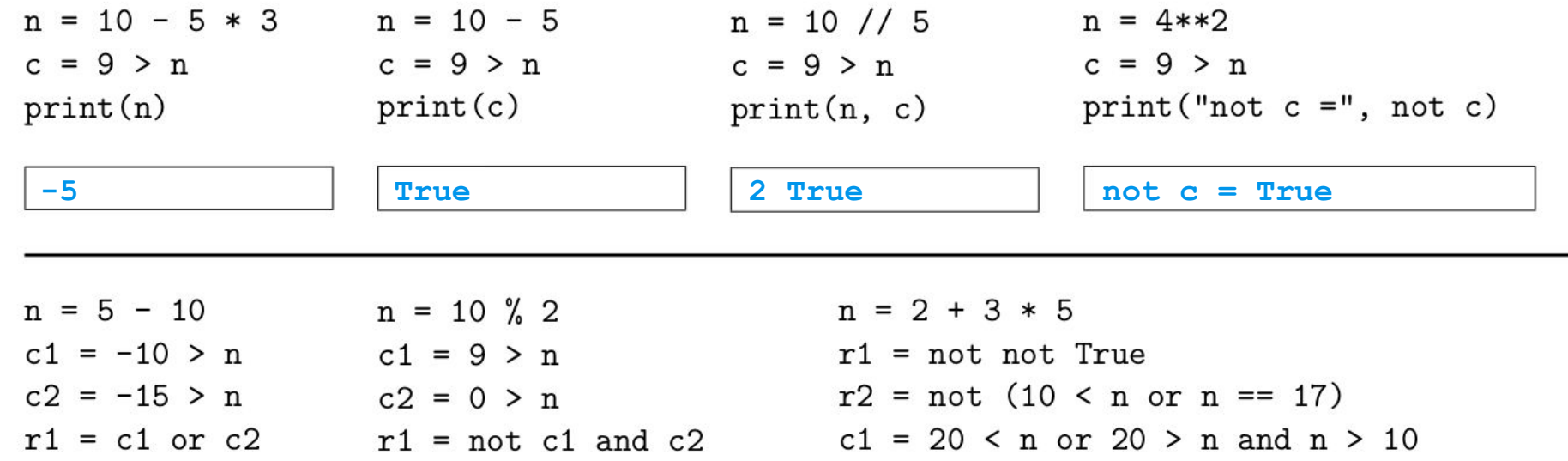

 $r2 = c1$  and  $c2$  $print(c1, c2)$  $print(r1, r2)$ 

 $r2 = c1$  or not  $c2$  $print(c1, c2)$  $print(r1, r2)$ 

 $c2 = n > 0$  or 12  $\leq n$  and monty-python  $print(n, r1, r2)$  $print(c1, c2)$ 

**False False False False** **True False False True**

**17 True True True True**

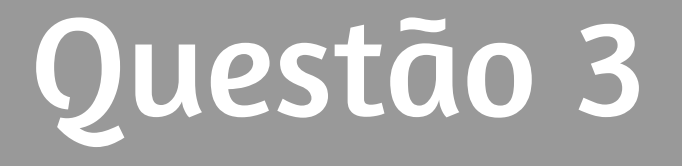

Codifique um programa em Python que leia dois números inteiros do teclado, exibindo **Maior** se o primeiro número for maior que o segundo, **Igual** se ambos os números forem iguais e **Menor** se o primeiro número for menor que o segundo. Veja o código de Maria e indique:

```
a = int(input())b = int(input())if (a \le b):
  print("Maior")
elif (a \ge b):
  print("Igual")
if (a == b):
  print("Menor")
```
• uma entrada que ao ser digitada pelo usuário fará com que o programa apresente erro de execução.

· dois possíveis valores a serem digitados pelo usuário que farão com que o programa exiba na tela a palavra Igual.

 $\bullet$  o que será impresso caso o usuário digite 25 e 25:

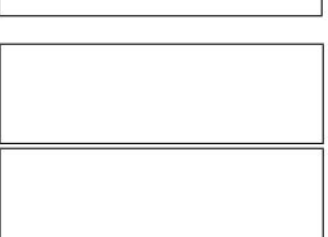

Codifique um programa em Python que leia dois números inteiros do teclado, exibindo **Maior** se o primeiro número for maior que o segundo, **Igual** se ambos os números forem iguais e **Menor** se o primeiro número for menor que o segundo. Veja o código de Maria e indique:

```
a = int(input())b = int(input())if (a \le b):
  print("Maior")
elif (a \ge b):
  print("Igual")
if (a == b):
  print("Menor")
```
• uma entrada que ao ser digitada pelo usuário fará com que o programa apresente erro de execução.

• dois possíveis valores a serem digitados pelo usuário que farão com que o programa exiba na tela a palavra Igual.

 $\bullet$  o que será impresso caso o usuário digite 25 e 25:

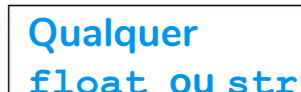

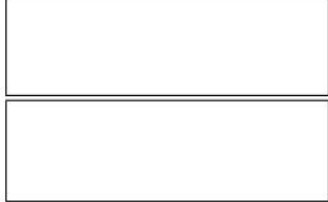

Codifique um programa em Python que leia dois números inteiros do teclado, exibindo **Maior** se o primeiro número for maior que o segundo, **Igual** se ambos os números forem iguais e **Menor** se o primeiro número for menor que o segundo. Veja o código de Maria e indique:

```
a = int(input())b = int(input())if (a \le b):
  print("Maior")
elif (a \ge b):
  print("Igual")
if (a == b):
  print("Menor")
```
• uma entrada que ao ser digitada pelo usuário fará com que o programa apresente erro de execução.

· dois possíveis valores a serem digitados pelo usuário que farão com que o programa exiba na tela a palavra Igual.

• o que será impresso caso o usuário digite  $25 e 25$ :

**Qualquer float ou str**

**Qualquer int x**

Codifique um programa em Python que leia dois números inteiros do teclado, exibindo **Maior** se o primeiro número for maior que o segundo, **Igual** se ambos os números forem iguais e **Menor** se o primeiro número for menor que o segundo. Veja o código de Maria e indique:

```
a = int(input())b = int(input())if (a \le b):
  print("Maior")
elif (a \ge b):
  print("Igual")
if (a == b):
  print("Menor")
```
• uma entrada que ao ser digitada pelo usuário fará com que o programa apresente erro de execução.

• dois possíveis valores a serem digitados pelo usuário que farão com que o programa exiba na tela a palavra Igual.

 $\bullet$  o que será impresso caso o usuário digite 25 e 25:

**Qualquer float ou str**

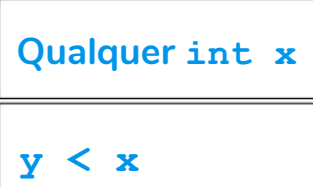

Codifique um programa em Python que leia dois números inteiros do teclado, exibindo **Maior** se o primeiro número for maior que o segundo, **Igual** se ambos os números forem iguais e **Menor** se o primeiro número for menor que o segundo. Veja o código de Maria e indique:

```
a = int(input())b = int(input())if (a \le b):
  print("Maior")
elif (a \ge b):
  print("Igual")
if (a == b):
  print("Menor")
```
• uma entrada que ao ser digitada pelo usuário fará com que **Qualquer**  o programa apresente erro de execução.

· dois possíveis valores a serem digitados pelo usuário que farão com que o programa exiba na tela a palavra Igual.

 $\bullet$  o que será impresso caso o usuário digite 25 e 25: **Maior Menor**

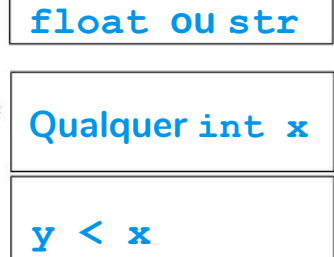

Reescreva o programa seguindo as especificações dadas e utilizando no máximo duas comparações.

```
a = int(input())b = int(input())if (a \le b):
 print("Maior")
elif (a \ge b):
 print("Iqual")if (a == b):
 print("Menor")
```
**3 comparações**

Reescreva o programa seguindo as especificações dadas e utilizando no máximo duas comparações.

```
a = int(input())b = int(input())if (a \le b):
  print("Maior")
elif (a \ge b):
 print("Iqual")if (a == b):
 print("Menor")
```

```
a = int(imput()b = int(imput()if (a > b):
   print("Maior")
elif (a < b):
   print("Menor")
else: 
   print("Igual")
```
**3 comparações**

Reescreva o programa seguindo as especificações dadas e utilizando no máximo duas comparações.

```
a = int(input())b = int(input())if (a \le b):
  print("Maior")
elif (a \ge b):
 print("Igual")if (a == b):
 print("Menor")
```

```
a = int(imput()b = int(imput()if (a > b):
   print("Maior")
elif (a < b):
   print("Menor")
else: 
   print("Igual")
```
 $a = int(imput()$  $b = int(imput()$ if  $(a > b)$ : print("Maior") **elif**  $(a == b)$ : print("Igual") **else**: print("Menor")

**3 comparações**

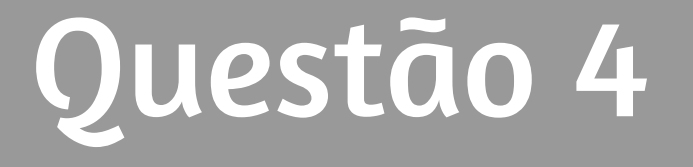

**(3 pontos)** Mário quer escrever um programa que imprime todos os números pares entre 1 e 11, um por linha. A saı́da esperada por Mário está indicada na tabela ao lado. Ele se lembra que em Python o uso do operador % retorna o resto da divisão de um número por outro. Por exemplo, 5 % 2 resulta em 1. Mário escreveu o programa abaixo. O que será impresso quando o código for executado?

n = 1  
while (n 
$$
\lt 11
$$
):  
if (n  $\frac{6}{6} 2$ ) == 1:  
print(n)

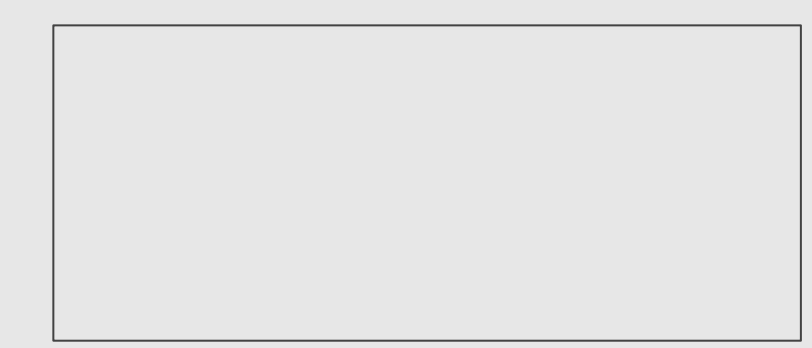

2

4

6

8

**(3 pontos)** Mário quer escrever um programa que imprime todos os números pares entre 1 e 11, um por linha. A saı́da esperada por Mário está indicada na tabela ao lado. Ele se lembra que em Python o uso do operador % retorna o resto da divisão de um número por outro. Por exemplo, 5 % 2 resulta em 1. Mário escreveu o programa abaixo. O que será impresso quando o código for executado?

2

4

6

8

n = 1  
\nwhile (n 
$$
\lt 11
$$
):  
\nif (n  $\frac{1}{2}$ ) == 1:  $\begin{bmatrix} 1 \\ 1 \\ 1 \\ 1 \end{bmatrix}$   
\nprint(n)

Sem usar laços (for ou while), escreva um programa que produza a saída esperada por Mário utilizando um único comando print.

Sem usar laços (for ou while), escreva um programa que produza a saída esperada por Mário utilizando um único comando print.

print("2\n4\n6\n8\n10")

Escreva um programa que produza a saída esperada por Mário imprimindo um número a cada iteração em um laço for.

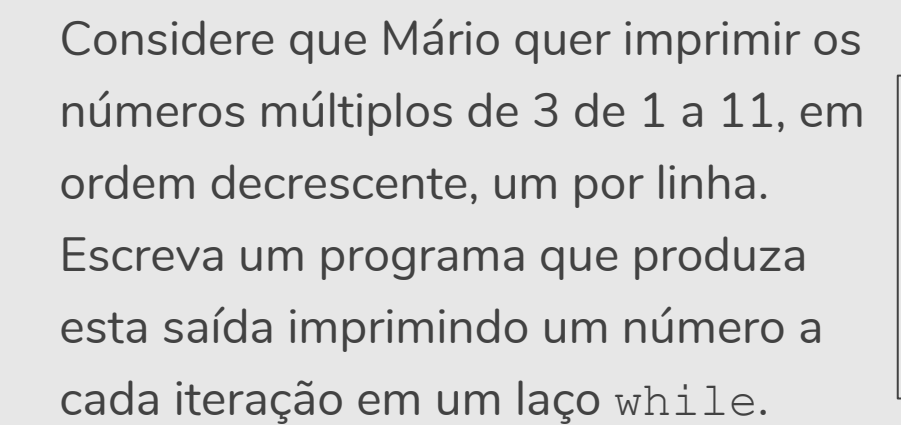

2

4

6

8

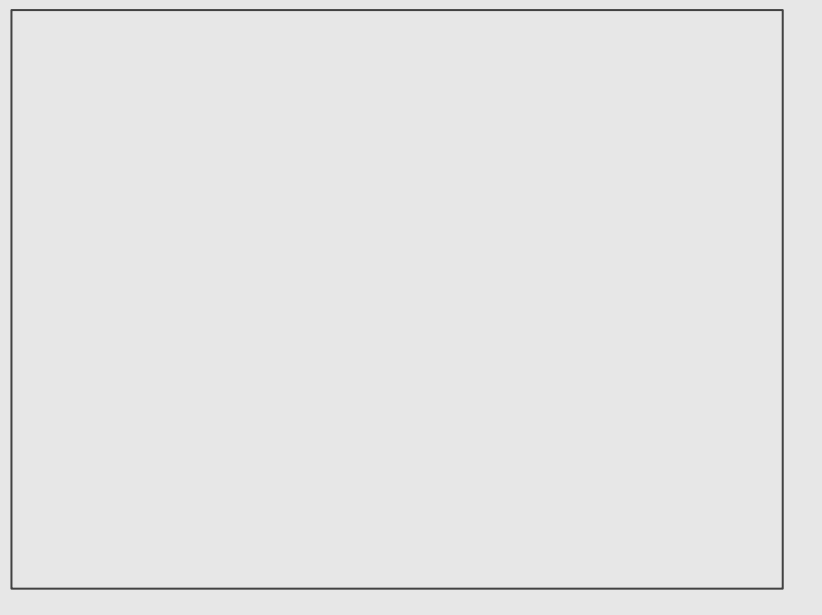

Escreva um programa que produza a saída esperada por Mário imprimindo um número a cada iteração em um saida esperada por Mario imprimindo<br>um número a cada iteração em um<br>laço for. (2008) esperantista e a cada iteração em um distinta de la constructiva e a cada iteração em um disti

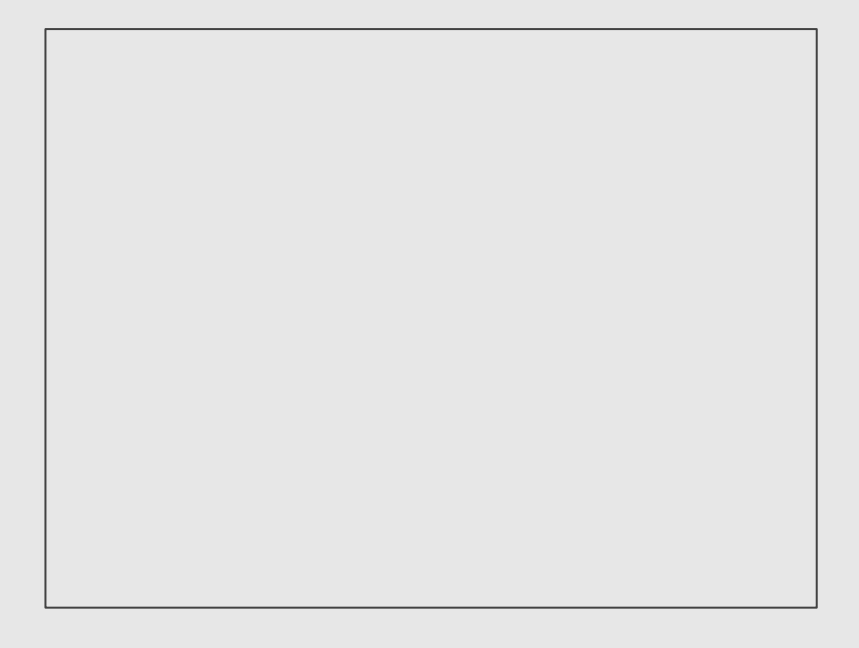

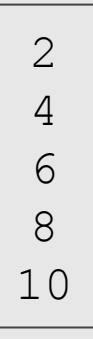

Escreva um programa que produza a saída esperada por Mário imprimindo um número a cada iteração em um saida esperada por Mario imprimindo<br>um número a cada iteração em um<br>laço for. (2008) esperantista e a cada iteração em um distinta de la constructiva e a cada iteração em um disti

```
for i in range(2,11,2): 
    print
(
i
)
```
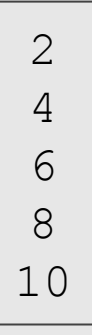

Escreva um programa que produza a saída esperada por Mário imprimindo um número a cada iteração em um laço for.

**for** i **in** range(2,11,2): print(i)

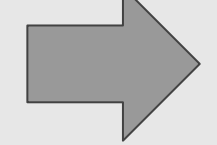

O laço é executado **5 vezes**, imprimindo um número a cada iteração.

Escreva um programa que produza a saída esperada por Mário imprimindo um número a cada iteração em um saida esperada por Mario imprimindo<br>um número a cada iteração em um<br>laço for. (2008) esperantista e a cada iteração em um distinta de la constructiva e a cada iteração em um disti

```
for i in range(2,11): 
   if(i2 == 0):print
(
i
)
```
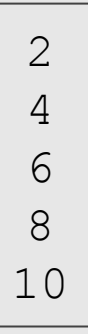

Escreva um programa que produza a saída esperada por Mário imprimindo um número a cada iteração em um laço for.

$$
\begin{array}{|l|}\n\hline\nfor i in range(2,11):\n\hline\nif(i%2 == 0):\n print(i)\n\hline\n\end{array}
$$

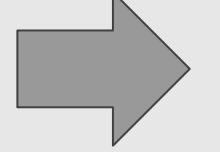

O laço é executado **9 vezes**,

e não temos para toda

iteração um número impresso.

Escreva um programa que produza a saída esperada por Mário imprimindo um número a cada iteração em um saida esperada por Mario imprimindo<br>um número a cada iteração em um<br>laço for. (2008) esperantista e a cada iteração em um distinta de la constructiva e a cada iteração em um disti

```
for i in range(2,11,1): 
   if(i2 == 0):print
(
i
)
```
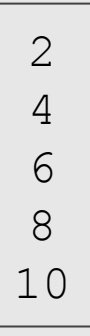

Escreva um programa que produza a saída esperada por Mário imprimindo um número a cada iteração em um laço for.

```
for i in range(2,11,2): 
   print(i)
```
Considere que Mário quer imprimir os números múltiplos de 3 de 1 a 11, em ordem decrescente, um por linha. Escreva um programa que produza esta saı́da imprimindo um número a cada iteração em um laço while.

2

4

6

8

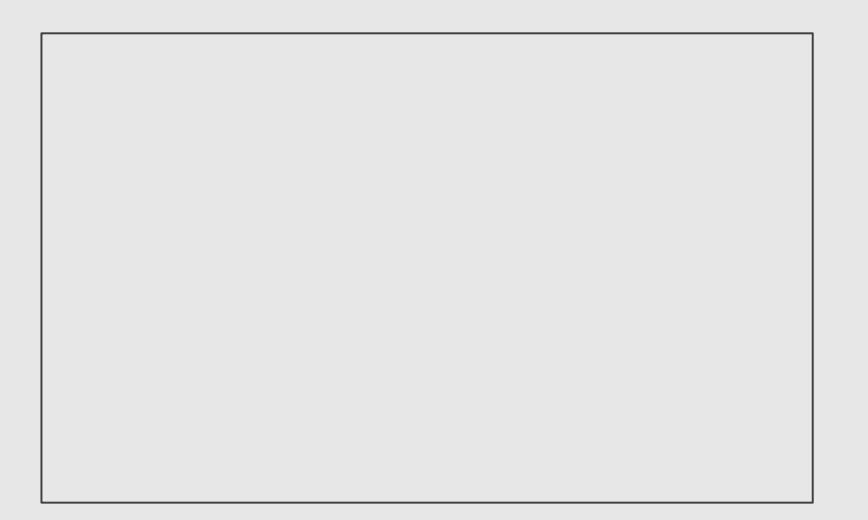

Considere que Mário quer imprimir os números múltiplos de 3 de 1 a 11, em ordem decrescente, um por linha. Escreva um programa que produza esta saı́da imprimindo um número a 9 cada iteração em um laço while.

Considere que Mário quer imprimir os números múltiplos de 3 de 1 a 11, em ordem decrescente, um por linha. Escreva um programa que produza esta saı́da imprimindo um número a cada iteração em um laço while.

$$
n = 9
$$
\nwhile (n > 1):

\n
$$
print(n)
$$
\n
$$
n = n - 3
$$

O laço é executado **3 vezes**, imprimindo um número a cada iteração.

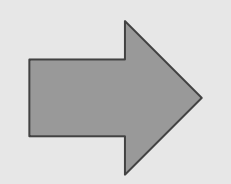

9

6

3

Considere que Mário quer imprimir os números múltiplos de 3 de 1 a 11, em ordem decrescente, um por linha. Escreva um programa que produza esta saı́da imprimindo um número a cada iteração em um laço while.

$$
n = 9
$$
  
while  $(n > 1)$ :  
print(n)  
 $n = n - 3$ 

Considere que Mário quer imprimir os números múltiplos de 3 de 1 a 11, em ordem decrescente, um por linha. Escreva um programa que produza esta saı́da imprimindo um número a cada iteração em um laço while.

6 3

```
n = 9while (n > 1):
    if (n<sup>8</sup>3 == 0):
        print(n)
    n = n - 1
```
O laço é executado **8 vezes**, e não temos para toda iteração um número impresso.

Considere que Mário quer imprimir os números múltiplos de 3 de 1 a 11, em ordem decrescente, um por linha. Escreva um programa que produza esta saı́da imprimindo um número a cada iteração em um laço while.

$$
\begin{array}{rcl}\nn & = & 9 \\
\text{while} & (n > 1) : \\
\text{if} & (n \text{33} == 0) : \\
 & & \text{print}(n) \\
n & = & n - 1\n\end{array}
$$

9

6

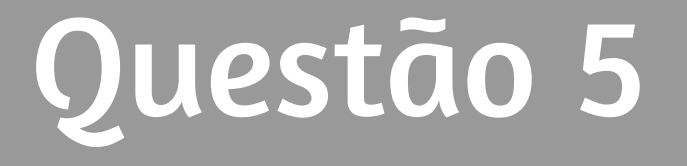

**(3 pontos)** João codificou o programa abaixo. Mário, que é amigo de João, disse que o programa não iria compilar, já que a lista declarada na linha 1 é composta por inteiros e strings. Apresente uma justificativa se você concorda com Mário ou indique qual seria a saı́da do programa.

1. lista = 
$$
[0, -1, "Pedro", "Maria"]
$$

- 2. tamanho = len(lista)
- 3. for i in range(tamanho):
- 4. print(lista[i])

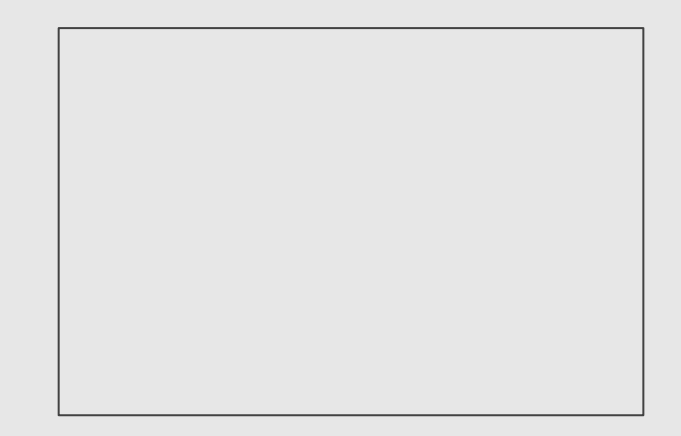

**(3 pontos)** João codificou o programa abaixo. Mário, que é amigo de João, disse que o programa não iria compilar, já que a lista declarada na linha 1 é composta por inteiros e strings. Apresente uma justificativa se você concorda com Mário ou indique qual seria a saı́da do programa.

1. lista = 
$$
[0, -1, "Pedro", "Maria"]
$$

- 2. tamanho = len(lista)
- 3. for i in range(tamanho):
- 4. print(lista[i])

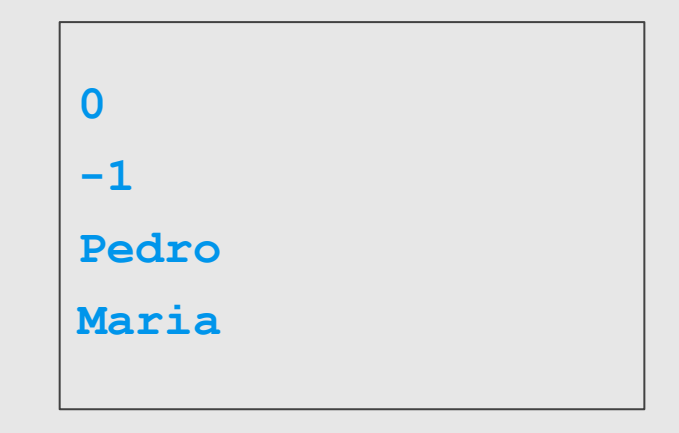

Mário escreveu uma variação do programa codificado por João. Indique o que será exibido na tela quando o programa for executado.

1. lista = ["Mário", "Mároi", "Mário", "Maria"] 2. for a in lista: 3. if (a == "Mário"): 4. for n in range(5,7): 5. print(n) 6. print("Fim")

Mário escreveu uma variação do programa codificado por João. Indique o que será exibido na tela quando o programa for executado.

1. lista = ["Mário", "Mároi", "Mário", "Maria"] 2. for a in lista: 3. if (a == "Mário"): 4. for n in range(5,7): 5. print(n) 6. print("Fim") **5 6 5**

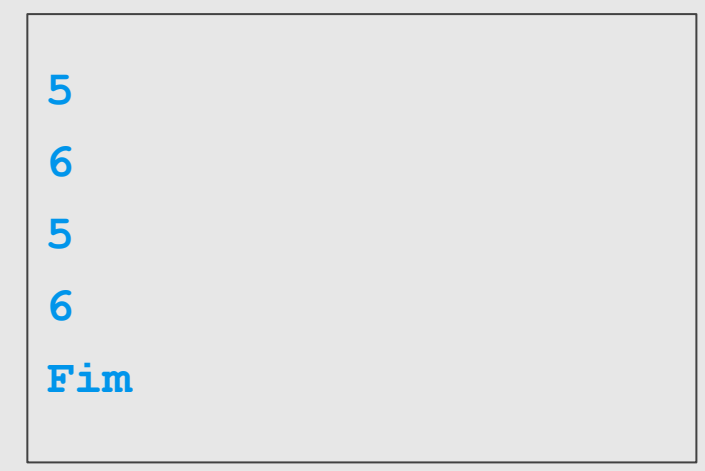

Reescreva a linha 4, de forma que o programa exiba em ordem crescente todos os números inteiros de 89 (inclusive) a 100 (inclusive).

1. lista = ["Mário","Mároi","Mário","Maria"]

- 2. for a in lista:
- 3. if (a == "Mário"):
- 4. for n in range(5,7):
- 5. print(n)
- 6. print("Fim")

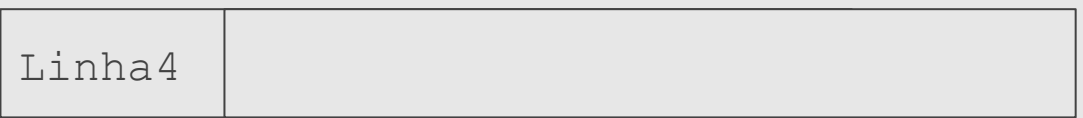

Reescreva a linha 4, de forma que o programa exiba em ordem crescente todos os números inteiros de 89 (inclusive) a 100 (inclusive).

1. lista = ["Mário","Mároi","Mário","Maria"]

- 2. for a in lista:
- 3. if (a == "Mário"):
- 4. for n in range(5,7):
- 5. print(n)
- 6. print("Fim")

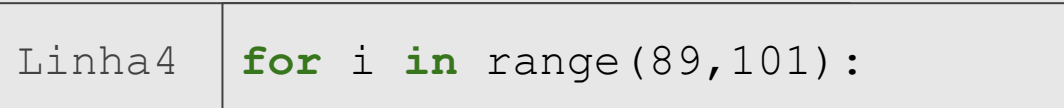

Reescreva a linha 4, de forma que o programa exiba em ordem crescente todos os números ı́mpares de 89 (inclusive) a 99 (inclusive).

1. lista = ["Mário","Mároi","Mário","Maria"]

- 2. for a in lista:
- 3. if (a == "Mário"):
- 4. for n in range(5,7):
- 5. print(n)
- 6. print("Fim")

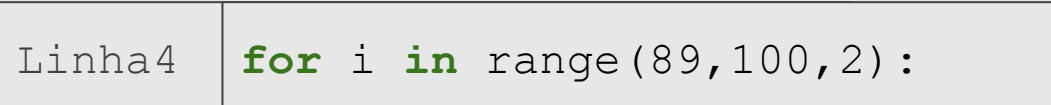

O código abaixo lê uma lista com n nomes. Complete o programa para percorrer esta lista e imprimir quantos nomes têm menos de 6 caracteres. Dica: a função len (s) retorna o número de caracteres da string s.

```
n = int(imput()liststa = []for i in range(n):
   lista.append(input())
```
O código abaixo lê uma lista com n nomes. Complete o programa para percorrer esta lista e imprimir quantos nomes têm menos de 6 caracteres. Dica: a função len(s) retorna o número de caracteres da string s.

```
n = int(imput()liststa = []for i in range(n):
    lista.append(input())
cont = 0for s in lista:
    if len(s) < 6:
        \text{cont} = \text{cont}+1print(cont)
```
O código abaixo lê uma lista com n nomes. Complete o programa para percorrer esta lista e imprimir quantos nomes têm menos de 6 caracteres. Dica: a função len(s) retorna o número de caracteres da string s.

```
n = int(imput()liststa = []for i in range(n):
   lista.append(input())
cont = 0for s in lista:
   if len(s) < 6:
       print(s)
                                 Não está correto. Imprime os nomes 
                                 com pelo menos 6 caracteres.
```
## Estatísticas

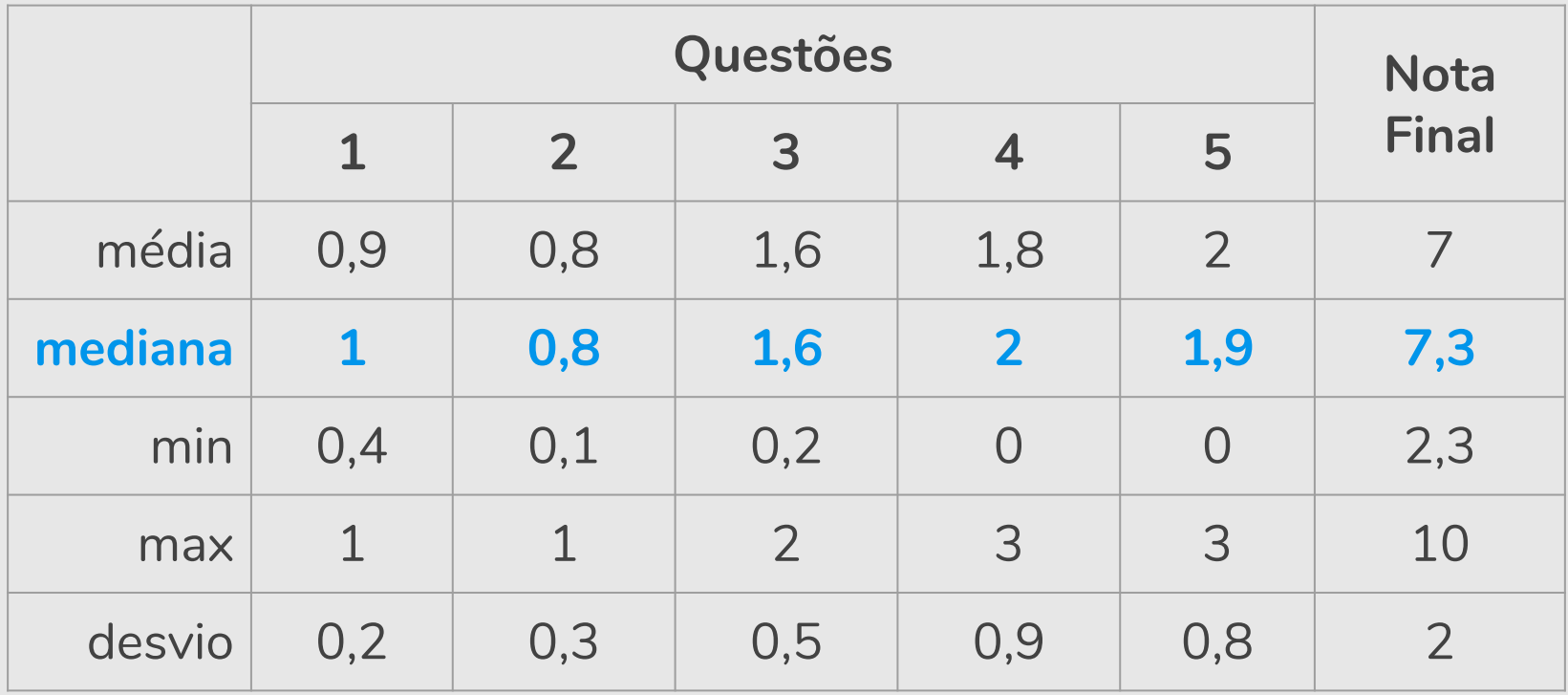